#### , tushu007.com <<macromedia DREAMWEAV>>

<< macromedia DREAMWEAVER MX >>>

- 13 ISBN 9787900118615
- 10 ISBN 7900118616

出版时间:2002-10

页数:349

字数:403000

extended by PDF and the PDF

http://www.tushu007.com

# <<macromedia DREAMWEAV>>

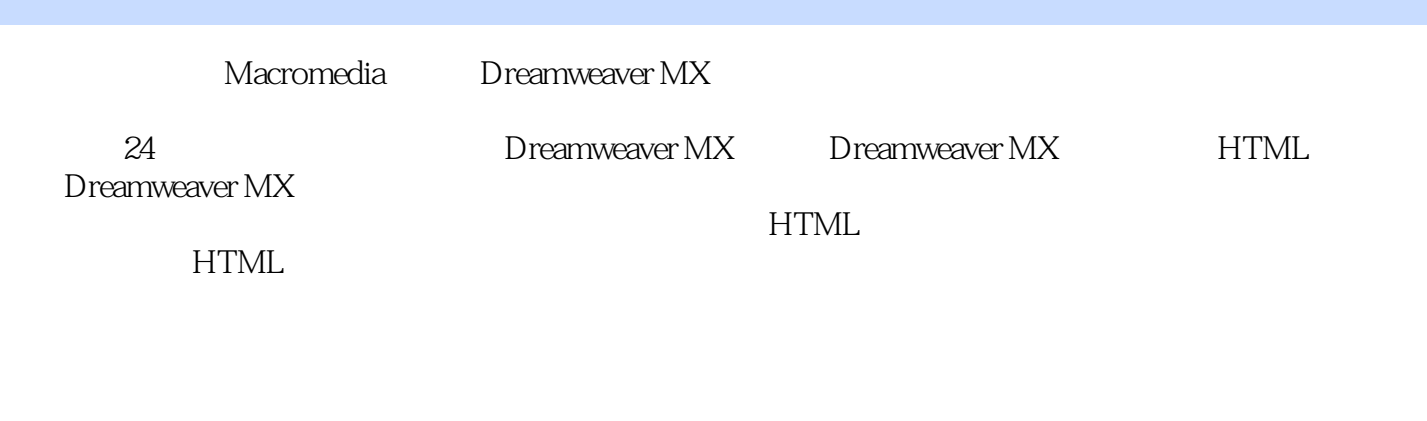

, tushu007.com

Macromedia  $\rm{ATC}$   $\rm{ATC}$  Dreamweaver MX

 $\tilde{z}$ 

# <<macromediaDREAMWEAV>>

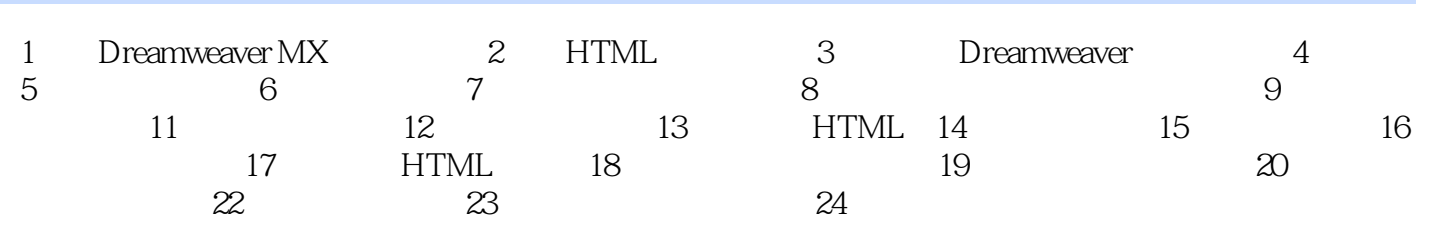

## <<macromedia DREAMWEAV>>

Macromedia San Francisco 50<br>Nacromedia 300 Macromedia 300<br>08% Web IT 98% Web

, tushu007.com

### , tushu007.com

# <<macromedia DREAMWEAV>>

本站所提供下载的PDF图书仅提供预览和简介,请支持正版图书。

更多资源请访问:http://www.tushu007.com